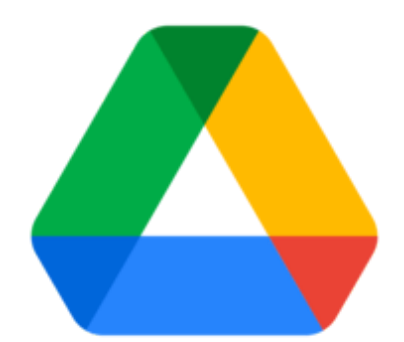

## Google Drive and Gmail: vortek End Of Year CLEANUP [www.vartek.com](http://vartek.com/)

Starting next school year, Google Drive will be limiting how much storage we can have in our Google Drives and Gmail. Here are a few things that you can do to help us meet our quota: (Click on each link to see an article with more information.)

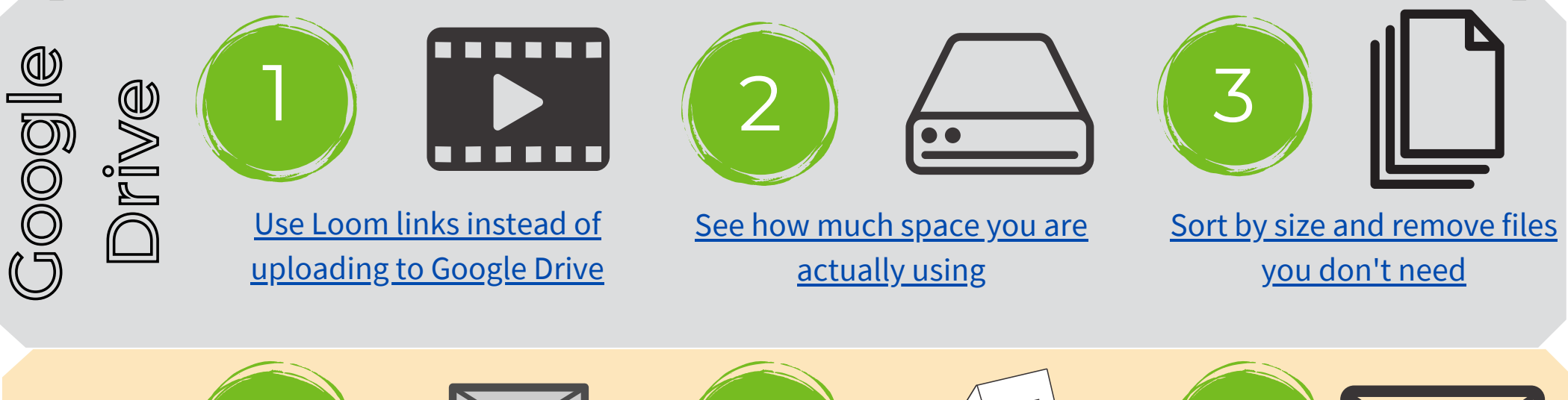

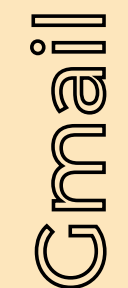

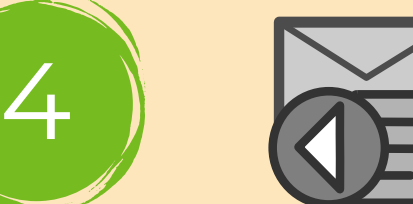

[Unsubscribe](https://sites.google.com/esd-15.org/esdpls/resources-for-teachers/end-of-year-tech-checklists?authuser=0#h.6e0d373e168fceb3_19:~:text=Unsubscribe%20From%20Mass%20Emails%20You%20Don) from mass emails you don't need

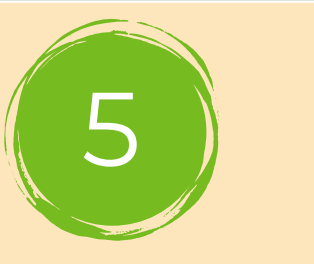

Clear old [emails](https://sites.google.com/esd-15.org/esdpls/resources-for-teachers/end-of-year-tech-checklists?authuser=0#h.6e0d373e168fceb3_19:~:text=Clear%20Old%20Emails%20That%20You%20No%20Longer%20Need) that you no longer need

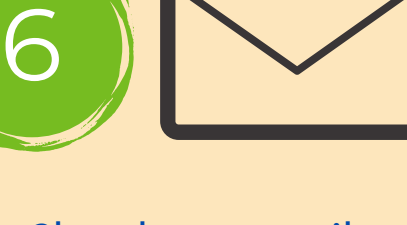

Clear large [emails](https://sites.google.com/esd-15.org/esdpls/resources-for-teachers/end-of-year-tech-checklists?authuser=0#h.6e0d373e168fceb3_19:~:text=Clear%20Large%20Emails)